# **BGP**

- [address-family](#page-0-0)
- [address-family](#page-0-1)
- [allow-local-as](#page-1-0)
- [clear bgp](#page-1-1)
- [cluster-id](#page-2-0)
- [default-originate](#page-2-1) • [description](#page-3-0)
- 
- [ebgp-multihop](#page-3-1) • [flow-spec enable](#page-4-0)
- 
- [ipv6 router bgp log-neighbor-changes](#page-4-1) [ipv6 router bgp maximum-paths](#page-5-0)
- [neighbor](#page-5-1)
- [next-hop-self](#page-5-2)
- [peer-group](#page-6-0)
- [peer-group](#page-6-1)
- [preference](#page-7-0)
- $\bullet$  [remote-as](#page-7-1)
- [remove-private-as](#page-8-0)
- [router bgp](#page-8-1)
- [router bgp log-neighbor-changes](#page-9-0)
- [router bgp maximum-paths](#page-9-1)
- [route-reflector-client](#page-10-0)
- [router-id](#page-10-1)
- [send-community extended](#page-10-2)
- [show bgp flow-spec](#page-11-0)
- [show bgp ipv4 unicast](#page-11-1)
- [show bgp ipv6 unicast](#page-12-0)
- [show bgp l2vpn vpls](#page-13-0)
- [show bgp neighbors](#page-14-0)
- [show bgp summary](#page-16-0) • [show bgp vpnv4 unicast](#page-16-1)
- 
- [timers error-wait](#page-18-0) • [timers holdtime](#page-18-1)
- [timers keepalive](#page-19-0)
- [update-source](#page-19-1)
- [vrf](#page-20-0)
- [weight](#page-20-1)

#### <span id="page-0-0"></span>**address-family**

BGP.

(no) .

[no] address-family { ipv4 | ipv6 } unicast

:

:

ipv4 – ipv4;

ipv6 – ipv6.

:

10

#### CONFIG-BGP

CONFIG-BGP-VRF

esr(config-bgp)# address-family ipv4

# <span id="page-0-1"></span>**address-family**

```
 (no) .
:
[no] address-family { ipv4 | ipv6 | vpnv4 | l2vpn vpls } unicast
:
     • ipv4 - ipv4;
        ipv6 – ipv6;
        vpnv4 – vpnv4;
        l2vpn vpls – l2vpn.
 :
10
 :
CONFIG-BGP-NEIGHBOR
CONFIG-BGP-VRF-NEIGHBOR
```
esr(config-bgp-neighbor)# address-family ipv4

# <span id="page-1-0"></span>**allow-local-as**

 , BGP-, AS Path . (no) .

```
allow-local-as <NUMBER>
```
no allow-local-as

<NUMBER> – AS Path, , [1..10].

10

CONFIG-BGP-GROUP

CONFIG-BGP-VRF-GROUP

CONFIG-BGP-NEIGHBOR

CONFIG-BGP-VRF-NEIGHBOR

esr(config-bgp-neighbor)# allow-local-as

# <span id="page-1-1"></span>**clear bgp**

BGP-.

clear bgp [ <AS> ] [ vrf <NAME\_VRF> ] [ neighbor { <ADDR> | <IPV6\_ADDR> } ]

 $<$ AS> – , [1..4294967295]; <ADDR> – IP- , AAA.BBB.CCC.DDD, [0..255];  $\le$ IPV6\_ADDR> – IPv6-, X:X:X:X::X, X [0..FFFF]; <NAME-VRF> – VRF, 31 , BGP.

10

#### ROOT

esr# clear bgp esr# clear bgp 1000

# <span id="page-2-0"></span>**cluster-id**

Route-Reflector , BGP- .

(no) .

cluster-id <ID>

no cluster-id

<ID> – Route-Reflector , AAA.BBB.CCC.DDD, [0..255].

10

#### CONFIG-BGP

CONFIG-BGP-VRF

esr(config-bgp-af)# cluster-id 1.1.1.1

# <span id="page-2-1"></span>**default-originate**

, BGP- .

(no) .

[no] default-originate

.

CONFIG-BGP-GROUP CONFIG-BGP-VRF-GROUP CONFIG-BGP-NEIGHBOR-FAMALY CONFIG-BGP-VRF-NEIGHBOR-FAMALY

esr(config-bgp-neighbor)# default-originate

# <span id="page-3-0"></span>**description**

(no) .

.

description <DESCRIPTION>

no description

<DESCRIPTION> – , 255 .

10

CONFIG-BGP-NEIGHBOR

CONFIG-BGP-VRF-NEIGHBOR

esr(config-bgp-neighbor)# description "ISP\_RTK"

# <span id="page-3-1"></span>**ebgp-multihop**

, .

(no) .

[no] ebgp-multihop <NUM>

<NUM> – EBGP ( TTL).

10

CONFIG-BGP-GROUP

CONFIG-BGP-VRF-NEIGHBOR

CONFIG-BGP-GROUP

esr(config-bgp-neighbor)# ebgp-multihop

# <span id="page-4-0"></span>**flow-spec enable**

 flow-spec BGP- BGP-. (no) .

[no] flow-spec enable

.

.

10

CONFIG-BGP-GROUP CONFIG-BGP-VRF-GROUP CONFIG-BGP-NEIGHBOR-FAMALY CONFIG-BGP-VRF-NEIGHBOR-FAMALY

esr(config-bgp-group)# flow-spec enable

# <span id="page-4-1"></span>**ipv6 router bgp log-neighbor-changes**

IPv6-BGP-.

(no) IPv6-BGP-.

[no] ipv6 router bgp log-neighbor-changes

10

.

.

CONFIG

esr(config)# ipv6 router bgp log-neighbor-changes

# <span id="page-5-0"></span>**ipv6 router bgp maximum-paths**

ECMP IPv6- .

(no) ECMP.

ipv6 router bgp maximum-paths <VALUE> no ipv6 router bgp maximum-paths

<VALUE> – IPv6- , [1..16].

10

#### CONFIG

esr(config)# ipv6 router bgp maximum-paths 14

#### <span id="page-5-1"></span>**neighbor**

BGP- BGP-. (no) .

[no] neighbor {<ADDR> |<IPV6-ADDR>}

<ADDR> – IP- , AAA.BBB.CCC.DDD, [0..255]. <IPV6-ADDR> – IPv6- , X:X:X:X::X, [0..FFFF].

10

CONFIG-BGP

CONFIG-VRF-BGP

```
esr(config-bgp)# neighbor 192.168.0.2
esr(config-bgp-neighbor)#
```
#### <span id="page-5-2"></span>**next-hop-self**

, BGP- next-hop IP- .

(no) .

[no] next-hop-self

10

.

CONFIG-BGP-GROUP CONFIG-BGP-VRF-GROUP CONFIG-BGP-NEIGHBOR-FAMALY

CONFIG-BGP-VRF-NEIGHBOR-FAMALY

esr(config-bgp-neighbor-af)# next-hop-self

#### <span id="page-6-0"></span>**peer-group**

BGP- .

(no) BGP- .

[no] peer-group <NAME>

 $<$ NAME $>$ -, 31.

10

CONFIG-BGP

CONFIG-BGP-VRF

esr(config-bgp)# peer-group list1

#### <span id="page-6-1"></span>**peer-group**

BGP- BGP- BGP-.

(no) BGP-.

peer-group <NAME> no peer-group

 $<$ NAME $>$ -, 31.

10

CONFIG-BGP-GROUP

CONFIG-BGP-VRF-GROUP

CONFIG-BGP-NEIGHBOR

CONFIG-BGP-VRF-NEIGHBOR

esr(config-bgp-af)# peer-group list1

#### <span id="page-7-0"></span>**preference**

, .

(no) .

preference <VALUE>

no preference

<VALUE> – , [1..255].

170

10

CONFIG-BGP-GROUP

CONFIG-BGP-VRF-GROUP

CONFIG-BGP-NEIGHBOR-FAMALY

CONFIG-BGP-VRF-NEIGHBOR-FAMALY

esr(config-bgp-neighbor)# preference 30

#### <span id="page-7-1"></span>**remote-as**

BGP-.

(no) .

remote-as <AS>

no remote-as

 $<$ AS>-, [1..4294967295].

10

CONFIG-BGP-GROUP CONFIG-BGP-VRF-GROUP CONFIG-BGP-NEIGHBOR

CONFIG-BGP-VRF-NEIGHBOR

esr(config-bgp-neighbor)# remote-as 20

# <span id="page-8-0"></span>**remove-private-as**

, BGP- AS Path ( RFC 6996).

(no) .

[no] remove-private-as <ACTION>

<ACTION> – , AS . :

- all AS AS path;
- nearest AS () AS AS path;
- replace AS AS .

10

CONFIG-BGP-GROUP

CONFIG-BGP-VRF-GROUP

CONFIG-BGP-NEIGHBOR-FAMILY

CONFIG-BGP-VRF-NEIGHBOR-FAMILY

esr(config-bgp-neighbor-af)# remove-private-as

#### <span id="page-8-1"></span>**router bgp**

BGP- BGP-.

(no) BGP- .

[no] router bgp <AS>

 $<$ AS> – , [1..4294967295].

### CONFIG

esr(config)# router bgp 1000 esr(config-bgp)#

BGP- 1000.

# <span id="page-9-0"></span>**router bgp log-neighbor-changes**

BGP-.

(no) BGP-.

[no] router bgp log-neighbor-changes

10

.

.

CONFIG

esr(config)# router bgp log-neighbor-changes

# <span id="page-9-1"></span>**router bgp maximum-paths**

ECMP.

(no) ECMP.

router bgp maximum-paths <VALUE>

no router bgp maximum-paths

<VALUE> – , [1..16].

.

10

CONFIG

esr(config)# router bgp maximum-paths 14

# <span id="page-10-0"></span>**route-reflector-client**

, BGP- Route-Reflector .

(no) .

[no] route-reflector-client

10

.

CONFIG-BGP-GROUP CONFIG-BGP-VRF-GROUP

CONFIG-BGP-NEIGHBOR

CONFIG-BGP-VRF-NEIGHBOR

esr(config-bgp-neighbor)# route-reflector-client

#### <span id="page-10-1"></span>**router-id**

 . (no) .

router-id <ID>

no router-id

<ID> – , AAA.BBB.CCC.DDD, [0..255].

#### 10

CONFIG-BGP

CONFIG-BGP-VRF

esr(config-bgp-af)# router-id 1.1.1.1

<span id="page-10-2"></span>**send-community extended**

extended community . extended community . VPNv4/L2VPN extended community .

(no) .

[no] send-community extended

10

.

CONFIG-BGP-GROUP CONFIG-BGP-VRF-GROUP CONFIG-BGP-NEIGHBOR-FAMILY CONFIG-BGP-VRF-NEIGHBOR-FAMILY

esr(config-bgp-neighbor-af)# send-community extended

#### <span id="page-11-0"></span>**show bgp flow-spec**

#### flow-spec.

show bgp [ vrf <VRF-NAME> ] flow-spec [ neighbor <ADDR> ] [ instance <AS-NUM> ]

<AS-NUM> – , [1..4294967295]. <ADDR> – IP-, AAA.BBB.CCC.DDD, [0..255]. <VRF-NAME>- VRF, 31, .

1

# ROOT

#### 1

```
esr# show bgp flow-spec
--------------------------------------------------------------------------------
Destination Prefix: 192.168.54.2/32
IP Protocol: 17
Ext-community type: traffic-rate (0x8006)
```
# <span id="page-11-1"></span>**show bgp ipv4 unicast**

BGP .

```
show bgp [ vrf <VRF-NAME> ] ipv4 unicast [ { <IP-ADDR> | <IP-ADDR/LEN> } ] [ instance <AS-NUM> ] [ neighbor <IP-
ADDR> [ { advertise-routes | routes } ] ]
```

```
<AS-NUM> – , [1..4294967295].
```
<IP-ADDR> – IP-, AAA.BBB.CCC.DDD, [0..255].

<IP-ADDR/LEN> – IP-, AAA.BBB.CCC.DDD/EE, AAA – DDD [0..255] EE [1..32].

<VRF-NAME> - VRF, 31, .

 $routes – , .$ 

advertise-routes – , .

BGP .

1

#### ROOT

1

```
esr# show bgp ipv4 unicast 
Status codes: u – unicast, b – broadcast, m – multicast a – anycast
           * – valid, > – best
Origin codes: i – IGP, e – EGP, ? – incomplete
   Network Next Hop Metric LocPrf Path<br>10.0.10.0/24 10.115.0.1 100 i
*> u 10.0.10.0/24 10.115.0.1 100 i
* v 0.0.0.0/0 10.115.0.1 100 i
* u 14.0.10.0/24 10.115.0.1 100 i
```
### 2

```
esr# show bgp ipv4 unicast 75.0.0.0
75.0.0.0/24 via 115.0.0.40 on gi1/0/14 [bgp20 2000-01-15] (AS90?)
  Administrative Distance: 68
   Type: unicast
   Origin: Incomplete
   AS PATH: 1 30 70 90
  Next Hop: 115.0.0.40
  MED: 0
   Local Preference: 100
   Community: (1:555)
   Valid, Best
```
#### <span id="page-12-0"></span>**show bgp ipv6 unicast**

BGP

show bgp [ vrf <VRF-NAME> ] ipv6 unicast [ { <IPV6-ADDR> | <IPV6-ADDR/LEN> } ] [ instance <AS-NUM> ] [ neighbor <IPV6-ADDR> [ { advertise-routes | routes } ] ]

<AS-NUM> – , [1..4294967295].

 $\leq$ IPV6-ADDR> – IPv6-, X:X:X:X::X, [0..FFFF].

<IPV6-ADDR/LEN> – , X:X:X:X::X/EE, [0..FFFF],EE [1..128].

```
\langleVRF-NAME> – VRF, 31, .
```
routes – , .

```
advertise-routes – , .
```
1

#### ROOT

1

```
esr# show bgp ipv6 unicast 
Status codes: u - unicast, b - broadcast, m - multicast, a - anycast
           * - valid, > - best
Origin codes: i - IGP, e - EGP, ? - incomplete
 Network Next Hop Metric LocPrf Weight Path 
*> u 2600:380:180::/41 fc00:0:1409:2800::1 -- 100 0 65054 12389 3356 ... i
*> u 2804:2404:8000::/34 fc00:0:1409:2800::1 -- 100 0 65054 12389 266925 ... i
*> u 2400:3800:8800::/37 fc00:0:1409:2800::1 -- 100 0 65054 12389 2497 ... i
*> u 2400:54c0:c0::/44 fc00:0:1409:2800::1 -- 100 0 65054 12389 3356 ... i
```
2

```
esr# show bgp ipv6 unicast 2600:380:180::/41 
2600:380:180::/41 via fc00:0:1409:2800::1 on gi1/0/1.2800 [bgp65514 14:08:30] (20057i)
   Administrative Distance: 170
   Type: unicast
   Origin: IGP
   AS PATH: 65054 12389 3356 7018 20057
   Next Hop: fc00:0:1409:2800::1 (fe80::aaf9:4bff:feaa:2dd5)
    Local Preference: 100
   Community: (3356:3) (3356:22) (3356:86) (3356:575) (3356:666) (3356:903) (3356:2059)
                        (12389:6)
   Weight: 0
   Valid, Best
```
#### <span id="page-13-0"></span>**show bgp l2vpn vpls**

l2vpn-.

show bgp l2vpn vpls { all | rd <ASN:nn> } [ neighbor <ADDR> { advertise-routes | routes ] [ ve-id <ID> blockoffset <ID> ]

- $\bullet$  all all l2vpn-;
- $\bullet$  rd rd RD;
- routes , ;
- advertise-routes , ;
- $\bullet$  <RD> Route distinguisher,
	- $\bullet$  <ASN>:<nn> <ASN> [1..65535], nn [1..65535];
	- <ADDR>:<nn> <ADDR> AAA.BBB.CCC.DDD/EE AAA-DDD [0..255], nn [1..65535];
	- <4BASN>:<nn> <4ASN> [1..4294967295], nn [1..65535].
- $\bullet$  <IP> IP-, AAA.BBB.CCC.DDD,  $[0..255]$ ;
- <ID> [1..65535], vpls edge block-offset.

ROOT

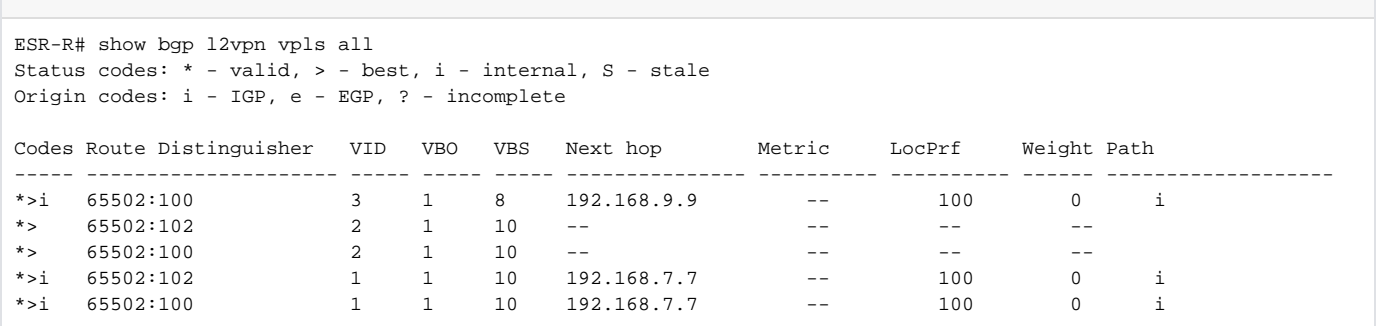

# <span id="page-14-0"></span>**show bgp neighbors**

BGP .

show bgp [vrf <VRF-NAME>] neighbors [instance <AS-NUM> ] { <ADDR> | <IPV6-ADDR> }

<AS-NUM> – , [1..4294967295].  $\leq$ VRF-NAME $>$  – VRF, 31, . <ADDR> – IP IPv6 , AAA.BBB.CCC.DDD, [0..255] , X:X:X:X::X, [0..FFFF]. <IPV6-ADDR/LEN> – , X:X:X:X::X/EE, [0..FFFF],EE [1..128].

1

# ROOT

1

```
esr# show bgp instance 20
BGP neighbor is 10.115.0.1
    BGP state: Established
    Neighbor address: 10.115.0.1
   Neighbor AS: 20
    Neighbor ID: 115.0.0.1
    Neighbor caps: refresh restart-aware AS4
 Session: internal multihop AS4
 Source address: 10.115.0.2
    Hold timer: 137/180
   Keepalive timer: 10/60
   Incoming prefix-list: from_ISP
   Outgoing prefix-list: to_ISP
 Incoming route-map: comingS
 Outgoing route-map: AS_prepend
Uptime: 12 s
 BFD address: 192.168.1.2
    BFD state: Up
 BFD interval: 3.000 s
 BFD timeout: 15.000 s
```
### 2

```
esr# show bgp neighbors 100.64.28.1 
BGP neighbor is 100.64.28.1
  BGP state: Established<br>Neighbor address: 100.64.28.1
  Neighbor address:
  Neighbor AS: 65054<br>Neighbor ID: 5.5.0.111
   Neighbor ID: 5.5.0.111
    Neighbor caps: refresh enhanced-refresh restart-aware AS4
   Session: external AS4<br>Source address: 100.64.28.160Source address:
    Weight: 0
    Hold timer: 165/180
    Keepalive timer: 38/60
    RR client: No
    Address family ipv4 unicast: 
     Default originate: No
     Default information originate: No
    Outgoing route-map: RouteMap_out<br>Preference: 170
    Preference:
    Remove private AS: No
     Next-hop self: No
   Uptime: 12952 s
```
3

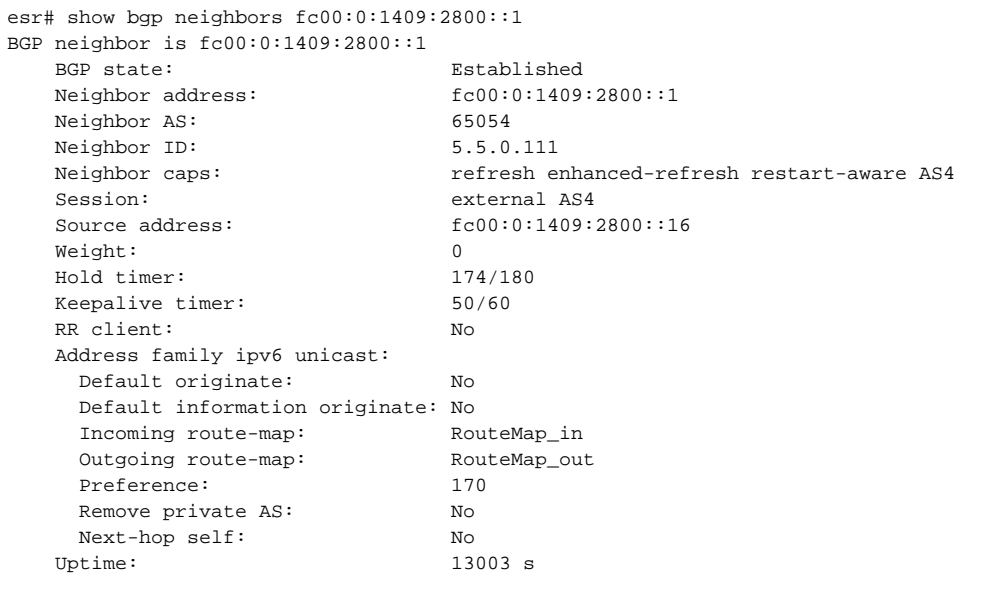

# <span id="page-16-0"></span>**show bgp summary**

BGP .

show bgp [vrf <VRF-NAME>] summary [instance <AS-NUM>]

<AS-NUM> – , [1..4294967295].

 $\leq$ VRF-NAME $>$  – VRF, 31, .

1

### ROOT

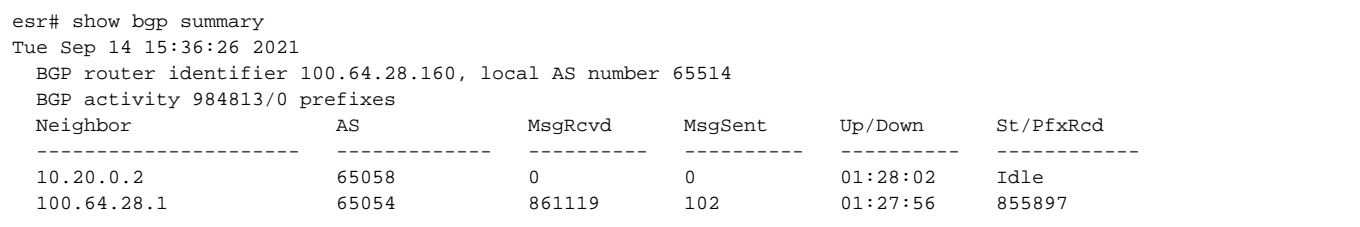

# <span id="page-16-1"></span>**show bgp vpnv4 unicast**

vpnv4.

show bgp vpnv4 unicast { all | rd <RD> | vrf <NAME\_VRF> } [ neighbor <IP> { routes | advertise-routes } ] [ <PREFIX> ]

all – all vpnv4 ; rd – rd RD; vrf – vrf vpnv4 VRF; routes –  $\overline{y}$ ,  $\overline{y}$ advertise-routes – , ; <RD> – Route distinguisher, : <ASN>:<nn> – <ASN> – [1..65535], nn – [1..65535]; <ADDR>:<nn> – <ADDR> – AAA.BBB.CCC.DDD/EE AAA-DDD [0..255], nn – [1..65535]; <4BASN>:<nn> – <4ASN> – [1..4294967295], nn – [1..65535];

<NAME\_VRF> – VRF, 31 ;

<IP> – IP- , AAA.BBB.CCC.DDD, [0..255]; <PREFIX> – , – AAA.BBB.CCC.DDD/EE, AAA-DDD [0..255] EE [1..32].

1

#### ROOT

1

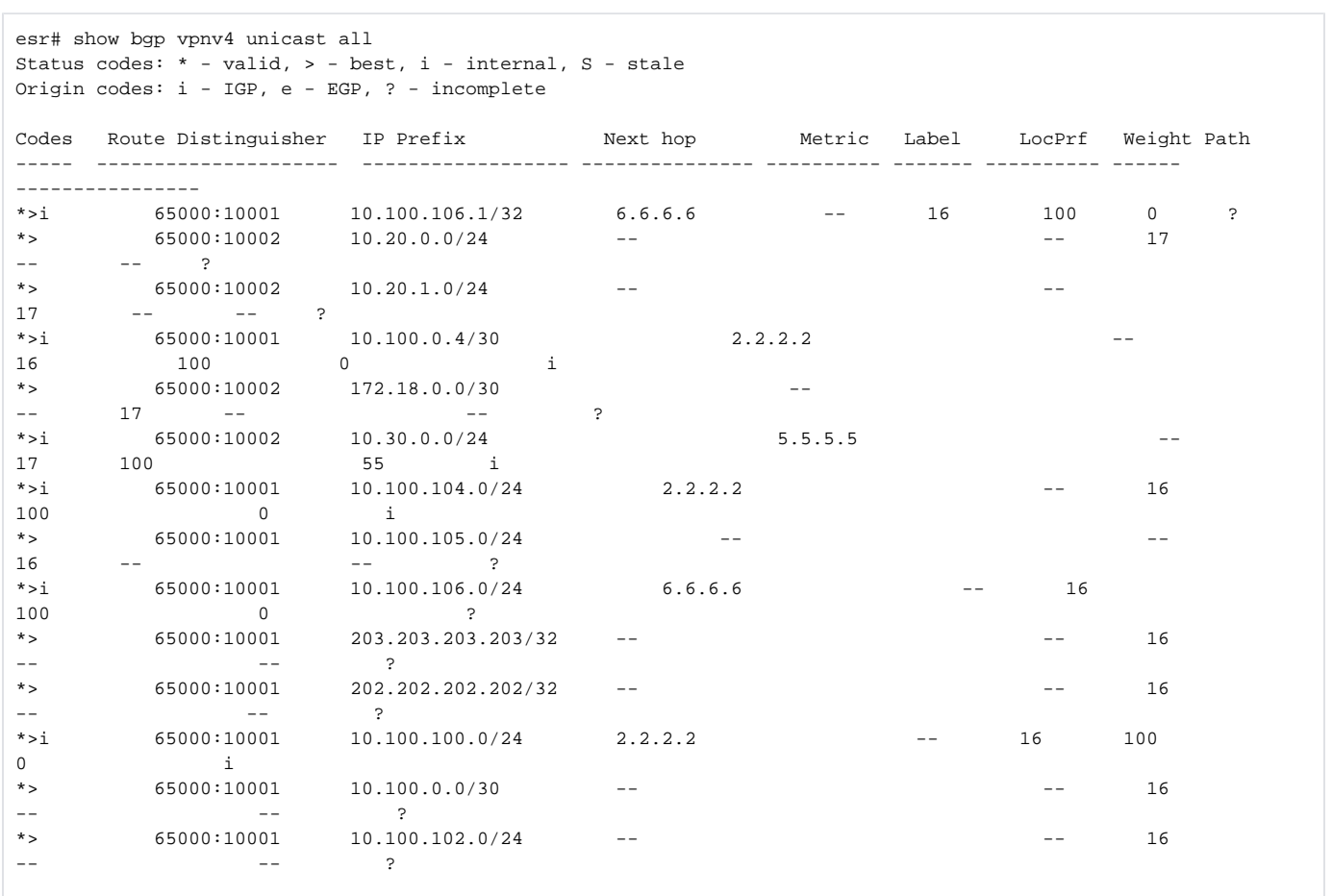

```
esr# show bgp vpnv4 unicast all 10.100.106.0/24
BGP routing table entry for 65000:10001 10.100.106.0/24
Next hop: 6.6.6.6
Label: 16
AS path: --
Origin: Incomplete
Local preference: 100
Extended Community: RT:65000:10001
Weight: 0
```
#### <span id="page-18-0"></span>**timers error-wait**

 , , . (no) . timers error-wait <TIME1> <TIME2> no timers error-wait <TIME1> – , [1..65535];

<TIME2> – , [1..65535].

60 300

10

CONFIG-BGP

CONFIG-VRF-BGP

CONFIG-BGP-GROUP

CONFIG-BGP-VRF-GROUP

CONFIG-BGP-NEIGHBOR

CONFIG-BGP-VRF-NEIGHBOR

esr(config-bgp-af)# timers error-wait 90 450

# <span id="page-18-1"></span>**timers holdtime**

, . 0. keepalive . 3 \* keepalive. (no) .

timers holdtime <TIME>

no timers holdtime

 $\epsilon$ TIME $> -$ , [1..65535].

180

10

CONFIG-BGP

CONFIG-VRF-BGP

CONFIG-BGP-GROUP

CONFIG-BGP-VRF-GROUP

CONFIG-BGP-NEIGHBOR

CONFIG-BGP-VRF-NEIGHBOR

esr(config-bgp-af)# timers holdtime 360

# <span id="page-19-0"></span>**timers keepalive**

, , , , , (no) .

timers keepalive <TIME>

no timers keepalive

 $\le$ TIME>-, [1..65535].

60

10

CONFIG-BGP

CONFIG-VRF-BGP

CONFIG-BGP-GROUP

CONFIG-BGP-VRF-GROUP

CONFIG-BGP-NEIGHBOR

CONFIG-BGP-VRF-NEIGHBOR

esr(config-bgp-af)# timers keepalive 120

# <span id="page-19-1"></span>**update-source**

IP/IPv6- , IP/IPv6- BGP.

(no) IP/IPv6- .

update-source { <ADDR> | <IPV6-ADDR> } no source-address

<ADDR> – IP- , AAA.BBB.CCC.DDD, [0..255].  $\le$ IPV6-ADDR> – IPv6-, X:X:X:X::X, [0..FFFF].

10

CONFIG-BGP-GROUP CONFIG-BGP-VRF-GROUP CONFIG-BGP-NEIGHBOR CONFIG-BGP-VRF-NEIGHBOR

esr(config-bgp-neighbor)# update-source 10.100.100.2

### <span id="page-20-0"></span>**vrf**

 BGP VRF BGP VRF. (no) BGP VRF .

[no] ip vrf <VRF>

<VRF> – VRF, 31 .

10

#### CONFIG-BGP

esr(config-bgp)# vrf xx esr(config-bgp-vrf)#

# <span id="page-20-1"></span>**weight**

, BGP- BGP-.

(no) .

weight <WEIGHT>

no weight

<WEIGHT> – , [0..65535].

0

10

CONFIG-BGP-GROUP CONFIG-BGP-VRF-GROUP

CONFIG-BGP-NEIGHBOR

CONFIG-BGP-VRF-NEIGHBOR

esr(config-bgp-neighbor)# weight 200